## **Sistema de Reserva de Laboratório Trabalho Semestral 2014.2**

**Versão 1.0**

# **Conteúdo**

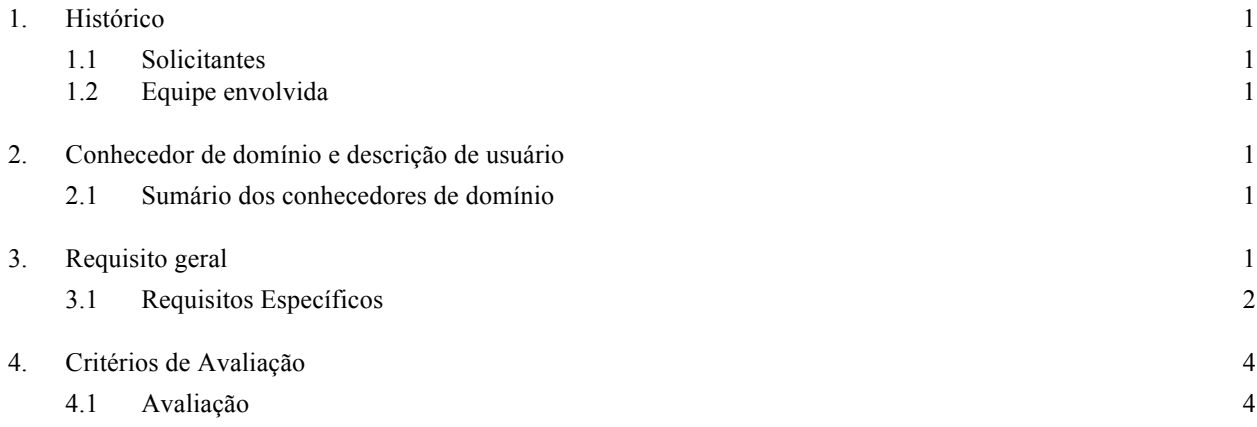

### **Visão do projeto SRLAB**

#### **1. Histórico**

A Faculdade IFBA não possui um sistema de gestão de reserva de laboratórios eficaz. O processo de reserva de laboratórios é baseado no planejamento de aulas do professor. Dessa forma, quando o coordenador de um respectivo curso solicita a reserva dos laboratórios esse tipo aula é chamado de aula fixa, pois são planejadas previamente. Algumas aulas laboratoriais podem ocorrer de forma não planejada, nesse caso o próprio professor entra em contato a supervisão dos laboratórios que verifica se é possível a realização da aula. O processo atual é ineficiente e dificulta o gerenciamento dos laboratórios. Isso ocorre por que as reservas são realizadas manualmente sendo registradas em planilha eletrônica e depois impressas em papel.

#### **1.1 Solicitantes**

Projeto semestral da disciplina PWEB.

#### **1.2 Equipe envolvida**

A Definir em sala de Aula

#### **2. Conhecedor de domínio e descrição de usuário**

O senhor Joilson Sousa é o responsável pela gerência das reservas dos laboratórios, cabe a ele definir qual laboratório será destinado a um professor de acordo com o tipo de software por ele utilizado.

Os usuários do sistema são os professores, coordenadores de cursos e funcionários administrativos da Faculdade IFBA.

#### **2.1 Sumário dos conhecedores de domínio**

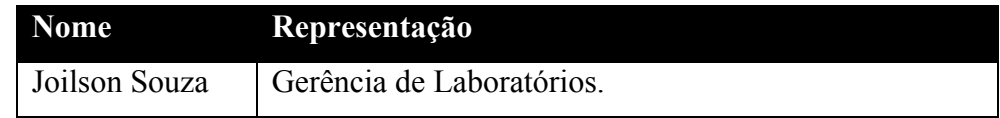

#### **3. Requisito geral**

O sistema visa automatizar a reserva de laboratórios de informática, onde os funcionários da área acadêmica ou administrativa poderão fazer pedidos de reserva no sistema seguindo os requisitos abaixo.

#### **3.1 Requisitos Específicos**

Módulo Administrativo:

Módulo responsável pela manutenção (inclusão, edição e exclusão) das informações pertinentes aos laboratórios, tais como quantidade de máquinas, softwares disponíveis e gerenciamento dos mesmos, podendo ser feito verificação do histórico das reservas ou quais laboratórios são mais requisitados.

- 1. Cadastro do sistema:
	- O cadastro dos laboratórios consiste nas seguintes informações: localização (nível e prédio), número identificador do laboratório, seu tipo de uso (podendo ser de uso prioritário ou uso geral), número de máquinas disponíveis e lotação máxima;
	- O cadastro dos computadores consiste nas seguintes informações: quantidade de memória disponível, freqüência dos processadores e presença de unidade de CD ou disquete;
	- O cadastro de software consiste nas seguintes informações: nome, versão e descrição.
	- O cadastro de pacote de software consiste em uma descrição dos softwares correlacionados.
	- O cadastro de tipo de aula consiste em uma descrição podendo ser reposição, mini curso, aula planejada ou aula esporádica.
	- Após a efetivação da reserva, notificar se o usuário usou ou não o laboratório, e se o mesmo continua funcional.
- 2. Relatórios:
	- São gerados relatórios das intenções de reservas não atendidas. Nesse relatório deve ser mencionado o número do laboratório, dia, horário e que usuário tentou reservar.
	- Gerar relatório de ocorrência, constatando a não utilização do laboratório por parte do solicitante da reserva e também se o equipamento continua funcional depois da reserva.
	- O sistema gera dois tipos de relatórios de utilização, um por professor e outro que mostra o número total de reservas de um determinado laboratório. Esses relatórios servirão para gerar um relatório que mostrará índice de utilização de cada laboratório. Nesse relatório deverá conter as seguintes informações:
		- $\triangleright$  A porcentagem de uso dos laboratórios;
		- ! A porcentagem de uso de um determinado laboratório em relação aos demais.
- 3. Consultas:
- Consultar as solicitações de instalação de software para uma ou mais reservas;
- Consultar as solicitações de reservas.

#### Módulo do Usuário:

Módulo responsável pela solicitação de reservas por parte do usuário bem como a disponibilidade dos laboratórios e softwares instalados.

- 1. Cadastros:
	- O usuário fará o cadastro de suas reservas, para isso ele deverá cadastrar as seguintes informações: dia, horário, tipo de aula, o laboratório que será reservado, o tipo de software e se deseja usar ou não a Internet;
	- Se o usuário precisar de um software que não tenha instalado nos laboratório, o usuário pode solicitar um a instalação do mesmo para uma determinada reserva;
- 2. Consultas:
	- Consultar os laboratórios disponíveis para um determinado dia e horários
	- Consultar a relação de softwares disponíveis em cada laboratório;
	- Consultar a fila de espera para saber qual o prazo para o atendimento da solicitação da reserva e prioridade da mesma.

#### Módulo de Negócio:

Módulo responsável por diretrizes pertinentes ao sistema: Aqui são definidas as rotinas (limitações, permissões e checagens do sistema) do sistema e quais ações as acionam. No entanto há rotinas que não precisam de ações como as rotinas de permissão por estarem sempre funcionais.

#### 1. Rotinas:

- Não permitir que uma mesma reserva seja vinculada a uma mesma pessoa, entidade, etc;
- Não permitir que dois usuários reservem um mesmo laboratório para um mesmo dia e horário;
- Permitir que um professor reserve um laboratório de um outro curso que ele tem menos prioridade, porém, esta solicitação deverá ficar em uma lista de espera. Caso nenhum professor desse curso solicite uma reserva em um prazo de três dias de antecedência a reserva será confirmada;
- Quando o usuário efetuar o "logof" no sistema o mesmo deve verificar o tipo de usuário e em seguida montar seu perfil;
- Verificar a data de solicitação da reserva, sempre que a mesma precise da

instalação de um determinado tipo de software. Lembrando que deve haver um intervalo de quatro dias entre a data de solicitação e a data de efetuação da reserva;

- Verificar o limite de tempo que um laboratório podem ficar reservado, lembrado que, o tempo limite de validade da reserva é no Maximo um semestre;
- Não permitir que um usuário reserve um laboratório sem que descreva o tipo de aula que será realizada;
- Verificar o prazo de confirmação das reservas de laboratórios para as aulas fixas, o prazo limite é de 24 horas antes da aula. Caso alguma reserva tenha excedido este prazo cancele a mesma;
- Permitir que um Núcleo pudesse reservar um ou mais laboratório.

### **4. Critérios de Avaliação**

- Os alunos devem se reunir em equipes de no máximo 3 pessoas para realizar o trabalho.
- O trabalho deverá ser apresentado em sala de aula no formato digital.
- Na apresentação o professor realizará uma argüição sobre trabalho para cada componente da equipe.
- A nota do trabalho é individual para cada componente.
- Trabalhos copiados da INTERNET ou de qualquer outra fonte e trabalhos iguais terão nota ZERO e os alunos serão levados ao núcleo pedagógico para que o mesmo tome as medidas cabíveis.
- Só serão avaliados os trabalhos que forem apresentados em sala de aula no prazo estabelecido e que atendam os requisitos estabelecidos.
- O trabalho deve ser implementado utilizando os conhecimentos obtidos no curso de PWEB e seus pré-requisitos (POO, estrutura de dados etc.).
- Cada um dos módulos do trabalho representa uma etapa na entrega do trabalho final. As datas de cada etapa serão estabelecidas em sala no primeiro dia de aula.
- O trabalho deve ser implementado obrigatoriamente em Python e usando sempre que possível Django
- A interface gráfica deve ser feita em Phyton.
- A equipe deve implementar a sua construção respeitando conceitos de OO e utilizando o modelo de três camadas.

#### **4.1 Avaliação**

O trabalho tem valor 10,0(DEZ). Os quesitos de avaliação são:

- 1. Organização(Peso 3)
- 2. Criatividade(Peso 5)
- 3. Interface(Peso 2)
- 4. Penalidades (Descontos avaliados pelo professor)